## **Photoshop CC 2019 Version 20 License Key Full {{ Latest }} 2023**

Cracking Adobe Photoshop is easy, but you must first obtain a cracked file. The crack file is usually available online, but you must ensure that you are capable of downloading the file from an untrusted source. Once you have obtained the cracked version of the software, you need to crack it. This requires opening the file and then following the instructions on the screen. After the crack is applied, you can open the software and enjoy using the software. Cracking Adobe Photoshop is a bit more involved, but it can be done. First, you must download a program called a keygen. This is a program that will generate a valid serial number for you, so that you can activate the full version of the software without having to pay for it. After the keygen is downloaded, run it and generate a valid serial number. Then, launch Adobe Photoshop and enter the serial number. You should now have a fully functional version of the software.

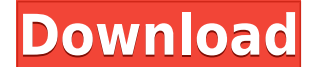

It's been a while since I last reviewed an image editing program from Adobe. But, now that I have finally, after several years of waiting, received my brand-new Fujifilm X-E1, the time has come for that review. Well, what do we have here, we have an updated version of the long-lived, but not extraordinary, software.

Since it's December, it's time for some Christmas-themed photos. This year, I found that the easiest way to do so was to use my Fujifilm X-E1 with Fujifilm's new "Fuji X" flat top and adapter. In this article, you'll find the photos I took in December. I gathered some gorgeous ones in the process. Each photo has been split into three categories: the main portrait file, the cross-angle version and, finally, a version with a tripod.

I used Fujifilm's new Super Skin Softening to sharpen up the portraits. Note that the "Super Skin Softening" and "Super Skin Sharpening" features are separate. So, I suggest using "Super Skin Sharpening" as the starting point of the skinretouching process. After using the "Super Skin Sharpening" mode, you can then fine tune your skin retouching using the very powerful "Super Skin Softening" mode. You can also use the "Skin Tone" feature to adjust the skin-tones of portraits, too. Another handy feature is the selection-awareness tool. It can select and deselect areas on an image. Altogether, using these tools you can achieve the desired portraiture, as well as reshape the portrait by either removing parts of your subject or adding them in.

## **Photoshop CC 2019 Version 20 Download License Keygen [Win/Mac] {{ updAte }} 2023**

Photoshop (and Lightroom): 7 Awesome Tips From an Expert

Learn 7 Photoshop superpowers you should know before you start editing photos. If you're looking for a beginner's Photoshop, you've come to the right place.

The Adobe Photoshop Batch command is the perfect tool for creating a single image from multiple source files, batch converting photos, or performing any other task that consumes multiple files. This post shows how to use batch for the first time, and dozens of tips and tricks to speed up your workflow.

It's goin' down!

Photo editing isn't easy, so if you want to create high-quality images, then you might want to consider hiring someone to help you out. Here are a few free tools that you can use to edit your photos. Are All Photo Editing Programs the Same? Here's Your Simplest Photoshop Checklist for Beginners.

If you're struggling with the transition from Picasa/Google Photos to Photoshop, then you'll love these tips from photographer Shane Cooper .

1.54k SHARES

5.14k SHARES

3.03k Views

4.46k SHARES There's a lot more to Photoshop than what you can see on your monitor. This article features a collection of useful tools that you may not find in the way you use Photoshop. Whether you like to go through the tools to experiment with the different features of Photoshop or prefer to use the wonderful tips and tricks to quickly and efficiently perform tasks, this article will get you through them in no time. 933d7f57e6

## **Download free Photoshop CC 2019 Version 20Activation Activation Code With Keygen Windows {{ latest updaTe }} 2023**

Adobe Photoshop is so popular that it has the possibility to contribute greatly to the growth of the software industry. It is one of the most used programs by designers and is constantly updating their tools in order to remain at the top of the market. The latest version of Photoshop has received a lot of changes that are significant step forward in history. For the first time, the engineering team behind this tool has taken a big step backward and has improved the layout of the interface. They have also implemented a new 3D Touch feature or a new tab to accommodate the larger files. The more and more people are upgrading to the latest version of the software, and more and more designers are turning to Photoshop as a reliable tool to achieve new results efficiently. One of the most important features in Photoshop has come with the changing of the pixel size. It's changing with our screens becoming smaller, and according to Photoshop team, it's a 10 megapixel display is now considered to be acceptable. The new feature, the image pixel dimension can be edited and rotated in various ways, allowing professional to work with large files. The new crop tool, which is similar to a mobile phone's camera tool, makes it easier to edit photos. The Retouch tool allows you to make some website image editing adjustments from the mobile phone. It measures up to a quarter in size. Photoshop's new type system has been greatly improved, including the ability to define fonts in layers and change the color scheme of a font. It is faster and more efficient for large tasks. The layout of the interface is also easier that allows simple turning tools.

free download presets for photoshop cc free download ps photoshop free download psd files for adobe photoshop free download ps photoshop for windows 10 free download patterns for photoshop free download portraiture plugin for photoshop free download plugin photoshop free download of photoshop for windows 10 photoshop cs5 for dummies pdf free download free download driver photoshop cs5

Held at the prestigious Conrad N. Hilton Bali Resort & Spa, the project for Sunrise Consultants incorporated the relocation of their client's reception area, with the addition of a large atrium around the grand "hub" of the hotel. As the final scene in the project assignment, the designers were tasked with creating a photo-game show which assisted the hotel's newly hired sales team to market the property. As an important digital graphics editing tool, Adobe Photoshop CC 2019 is indispensable to those involved in the design, layout, and print of both static and animated content. Highlights of the new release include a whole new type of direct-to-darkroom PDF creation for more versatile workflow, and a new threedimensional (3D) transform and transform] capabilities that leverage the GPU. The update also brings a host of improvements to the file metadata editor: automatic study guides, support for naming individual image layers, and customizable data encoding options for international users. Adobe has recently introduced a new Creative Cloud subscription release available for free to qualified creative pros. Make sure before you download the new--Adobe Creative Cloud. The new license offers one free year, after which you must have a pay subscription to keep using the newest products. With Creative Cloud, you get access to the latest features and updates, and many of your current products are available for free. Free updates also reduce the need for app reinstalls.

It's hard to argue that Flash is a powerful tool in today's world. But how can you utilize it? If you're a graphic designer, then you might want to use Adobe Flash to add some extra flair to your website. If you put on your masher hat and take the party to another level, then you can turn your website into a flash-mash-up, like the one Warren Buffet creates, or the one the iPhone uses to display tweets. And if you are a photographer, then you can upload your photos to the world, put them up on "Google Sky" so that it features your work on the Google image search. It's amazing how rapidly we can advance into the digital world with these tools. The only thing we need to learn is how to think like we're in the computer and not the physical world. Does this mean the end of photography? If it does, then the only thing left to do will be to study the global balance sheet for the last time. Adobe Illustrator is a vector drawing and illustration application. It gives designers tools to create images and illustrations of varying resolutions and intricacy that can be easily scaled or manipulated on any medium. When you use Adobe Illustrator, objects are created that only live in your computer and therefore cannot die. You can combine the objects you create with those of other designers and even other images and turn them into one beautiful, cohesive whole. Adobe Illustrator brings your design to life and gives it a final touch of color, animation and style. You start by dragging and dropped elements on to your page and then you smoothly sculpt the edges using the program's functions and features. When you are done, you can easily save and print your work.

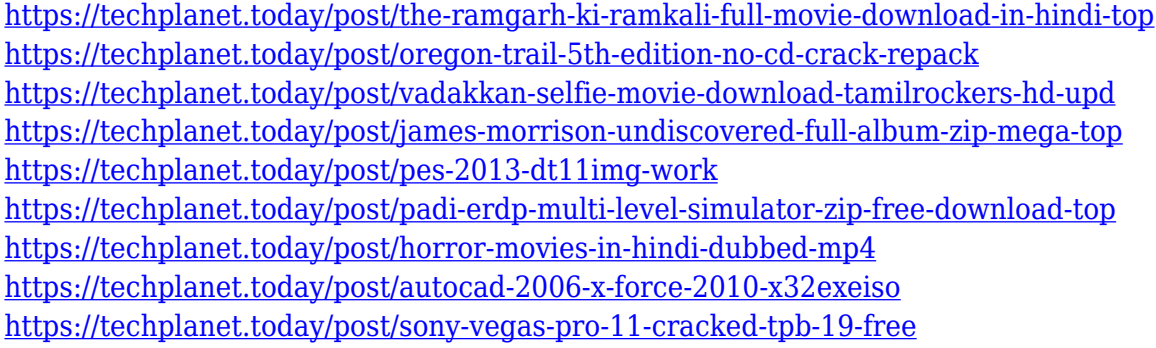

You just arrived in the city of Phoenix, and you want to go out for a nice dinner. You start your search for a local restaurant by geotargeting on your phone. After searching for your favorite restaurant on Yelp, the app suggests a very popular Italian restaurant in Phoenix. It detects your destination by your location combined with the reviews and comments made by other customers. Once you're there, you sit and order a delicious Piagna filled with meatballs and broccoli. After a moment, your phone vibrates with a notification. Someone comments on your Piagna. You immediately upload all the photos and share your meal. You leave a comment, requesting that your friend send in photos of the restaurant. This is an example of how recommender systems influence and are subsequently applied to user reviews and information transaction in the cloud. Social websites like Yelp, Foursquare or even mobile social applications like Facebook, are increasingly becoming a destination for news or a way to gain information. Products like DuckDuckGo already use a similar approach to influence choices based on a right understanding of the context of the application. WordPress migration is the biggest challenge for many of my clients. Aside from problems like an incorrect database or complicated technical setup, one of the most common challenges is that content migrated into a new environment has often been lost or removed. SEO tools were often built to save time and make processes more interesting. However, developers are now focused on more advanced technology such as advanced user behaviour analytics (AUB) and chatbots.

[https://sc-designgroup.com/wp-content/uploads/2022/12/Download-Adobe-Photoshop-CC-2018-With-](https://sc-designgroup.com/wp-content/uploads/2022/12/Download-Adobe-Photoshop-CC-2018-With-Keygen-Hack-x3264-lifetime-releaSe-2022.pdf)[Keygen-Hack-x3264-lifetime-releaSe-2022.pdf](https://sc-designgroup.com/wp-content/uploads/2022/12/Download-Adobe-Photoshop-CC-2018-With-Keygen-Hack-x3264-lifetime-releaSe-2022.pdf) <https://www.promosongroup.com/wp-content/uploads/2022/12/nalrmohi.pdf> <https://kulturbon.de/wp-content/uploads/2022/12/marels.pdf> <http://sortonslacaisseducarbone.org/?p=2043> <https://fairdalerealty.com/wp-content/uploads/2022/12/marjelin.pdf> <https://parsiangroup.ca/2022/12/photoshop-cs4-download-crack-full/> [https://cannabisyards.com/wp-content/uploads/2022/12/Adobe-Photoshop-Cs6-Portable-100mb-Down](https://cannabisyards.com/wp-content/uploads/2022/12/Adobe-Photoshop-Cs6-Portable-100mb-Download-UPD.pdf) [load-UPD.pdf](https://cannabisyards.com/wp-content/uploads/2022/12/Adobe-Photoshop-Cs6-Portable-100mb-Download-UPD.pdf) <https://spiruproject.site/wp-content/uploads/2022/12/wylllemu.pdf> [https://trijimitraperkasa.com/photoshop-2021-version-22-3-1-download-with-activation-code-with-acti](https://trijimitraperkasa.com/photoshop-2021-version-22-3-1-download-with-activation-code-with-activation-code-hot-2023/) [vation-code-hot-2023/](https://trijimitraperkasa.com/photoshop-2021-version-22-3-1-download-with-activation-code-with-activation-code-hot-2023/) [https://legalbenefitsplus.com/wp-content/uploads/2022/12/Adobe\\_Photoshop\\_CS4\\_\\_Download\\_Hack\\_](https://legalbenefitsplus.com/wp-content/uploads/2022/12/Adobe_Photoshop_CS4__Download_Hack_2023.pdf)

[2023.pdf](https://legalbenefitsplus.com/wp-content/uploads/2022/12/Adobe_Photoshop_CS4__Download_Hack_2023.pdf)

Learn and Publish: You can create your own course entirely online to share with others. Then go on to publish your course on your own web page or in a course directory. Many other online courses are available. An exciting new and improved Adobe Presenter feature, which will enable you to add panning and zooming text and imagery to your slides with the click of a button, while integrating seamlessly into the Adobe Presenter Timelines and Keynote presentations. Adobe has recently announced the new feature releases for Photoshop for 2021, as well as a range of new additions to Photoshop Elements. On Photoshop, there's a number of new and exciting features, including reimagined filters powered by Adobe Sensei, which allow you to change the direction of a person's gaze in seconds — it's pretty trippy stuff!). Digital Art Pro is a comprehensive guide to designing and working with digital art including 3D, vector, and raster based graphics and illustrations. Whether you wish to design a low-cost poster for a local fair or a product marketing campaign for an international client, you'll learn how to make it happen with its unique blend of theoretical background and hands-on practice. You'll learn the basics including starting your design with an idea, creating a color palette, making a beautiful, consistent design, and add a professional finishing touch. No previous design, illustration, or animation experience is necessary to get started, and you also have full access to project files and source files so you can repeat the techniques anywhere.